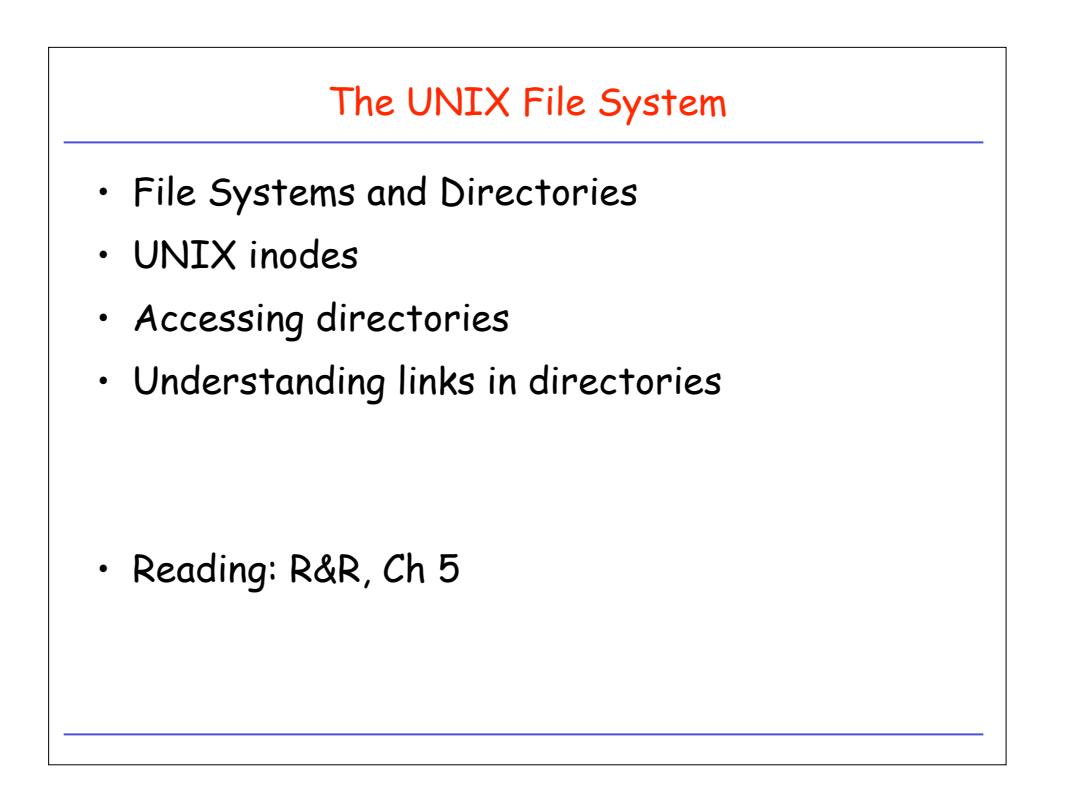

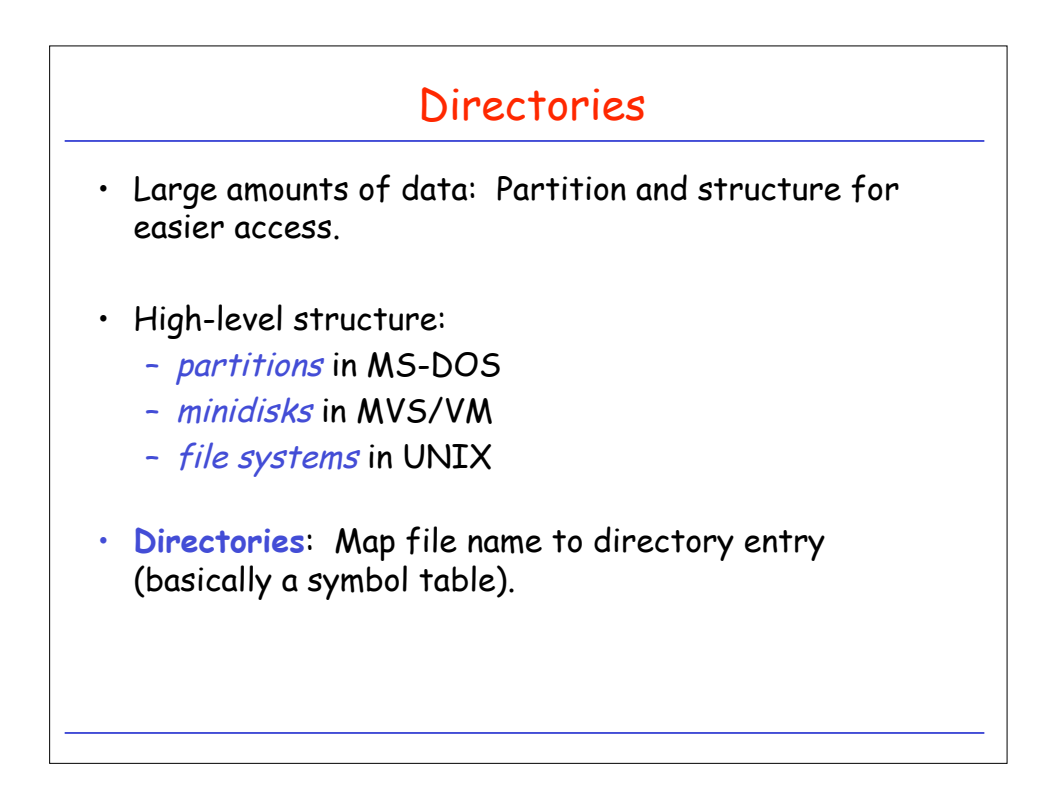

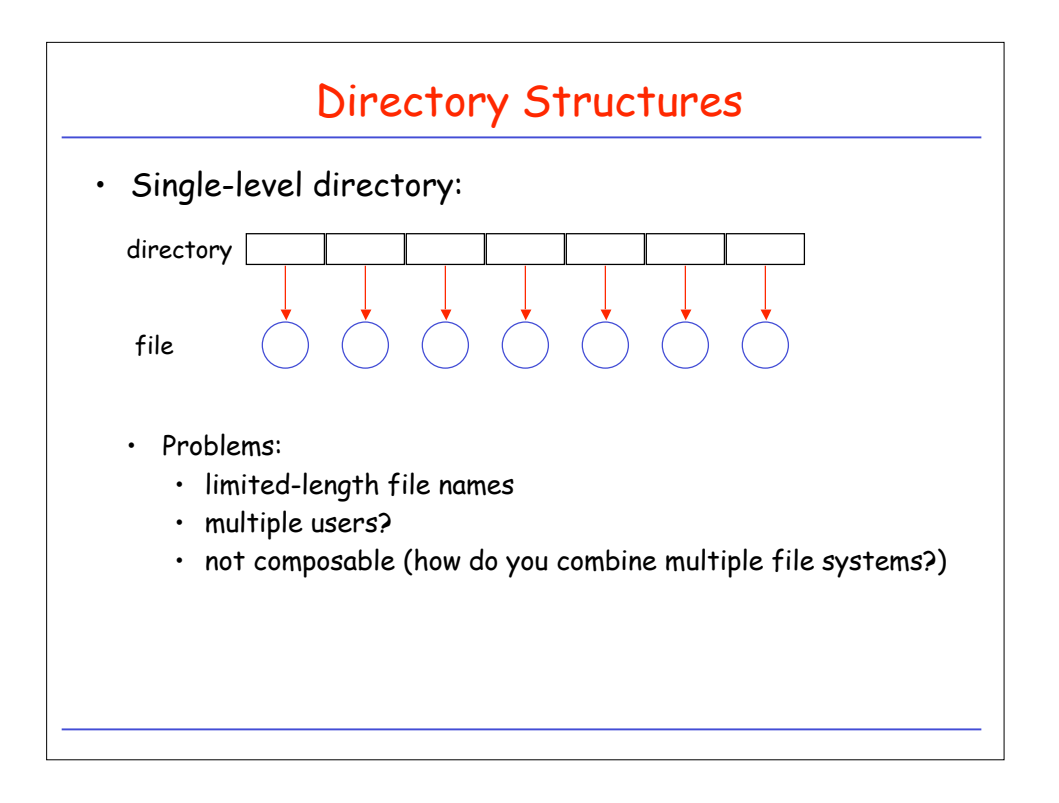

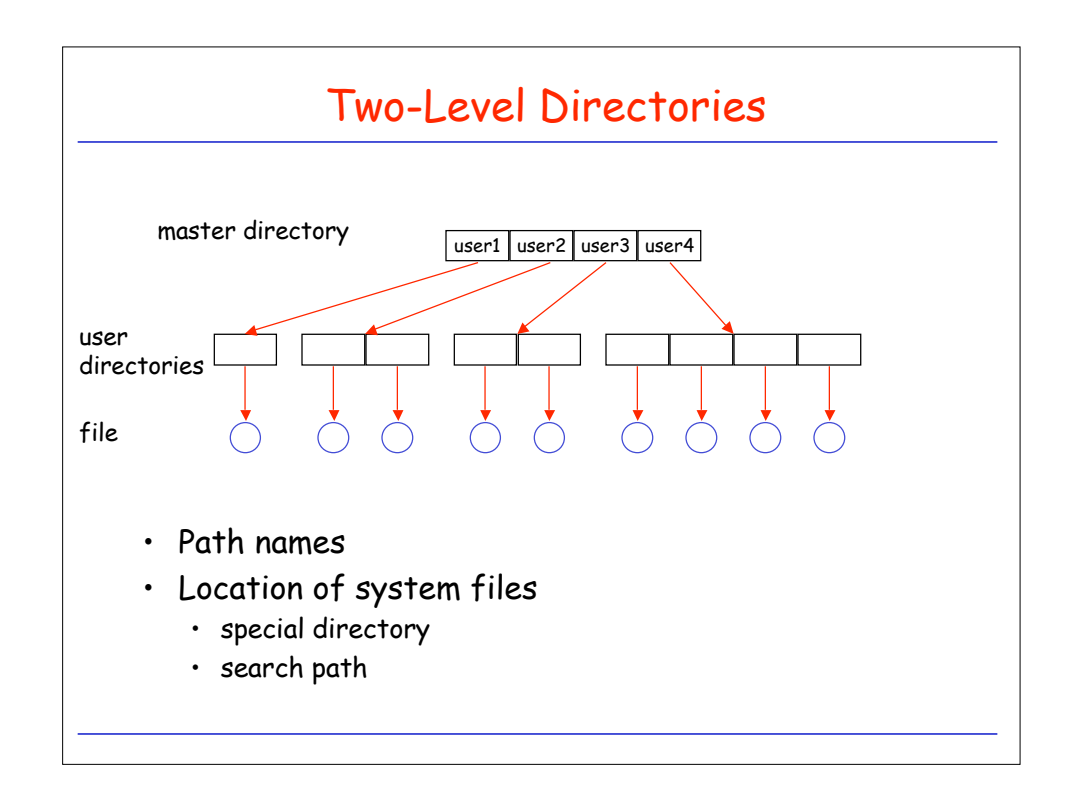

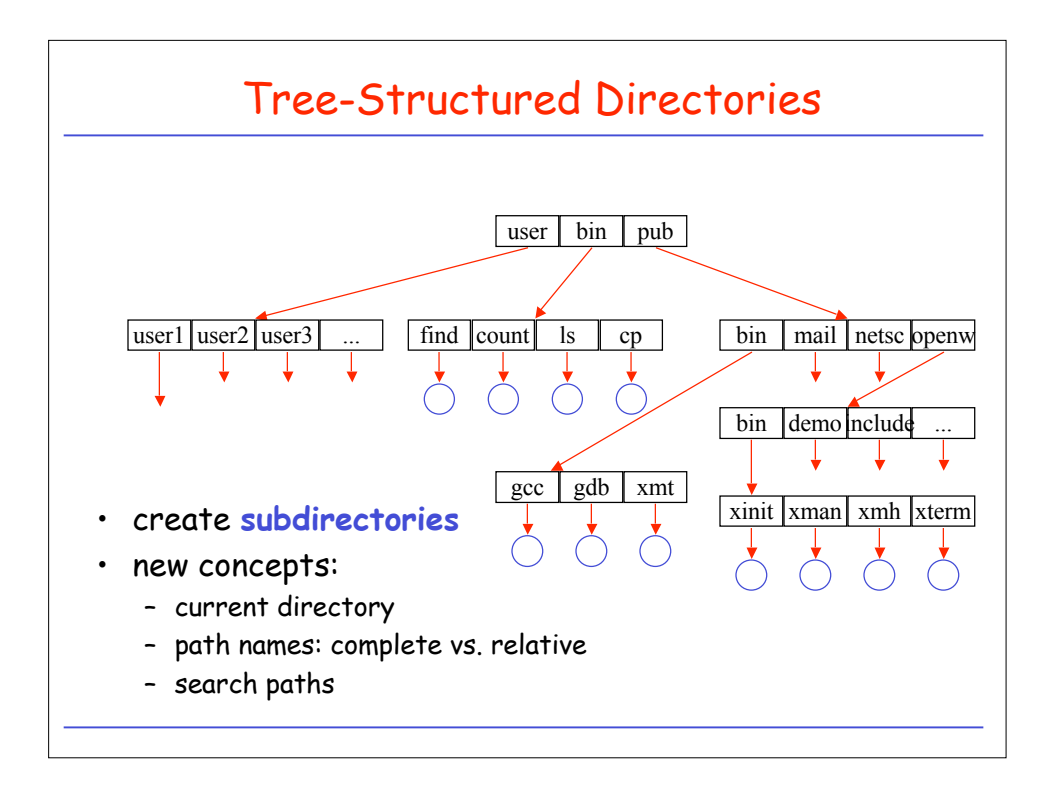

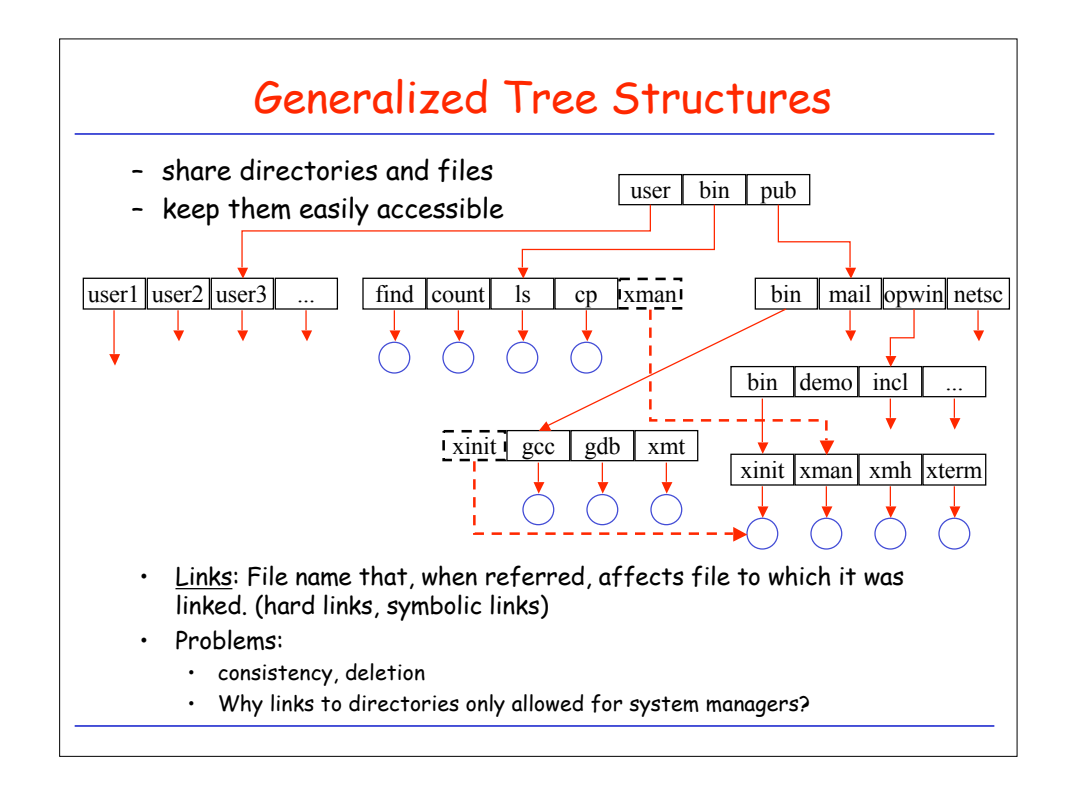

## UNIX Directory Navigation: current directory

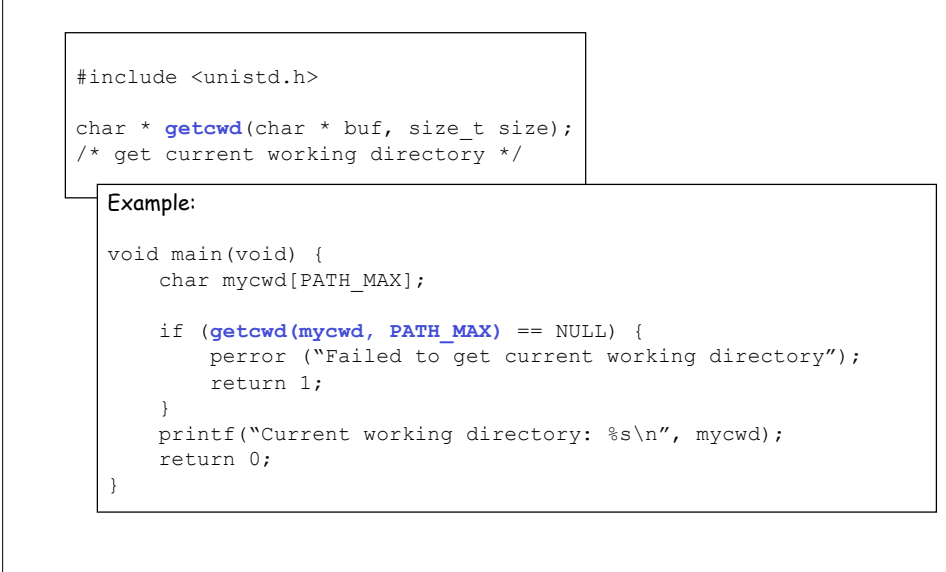

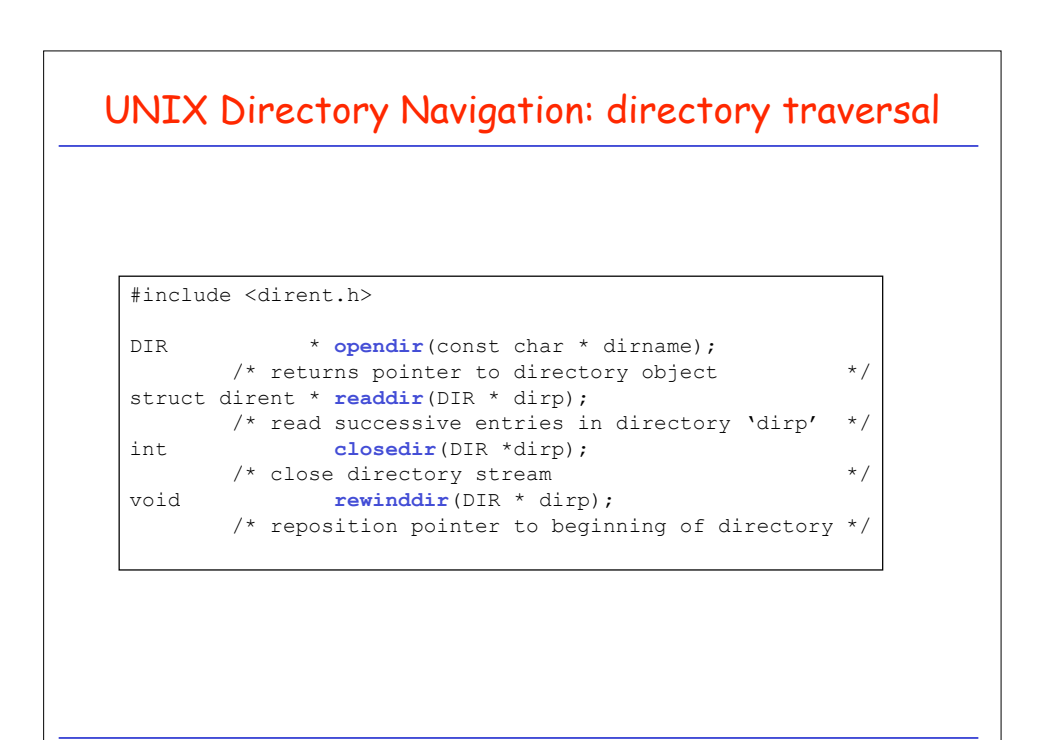

```
Directory Traversal: Example
#include <dirent.h>
int main(int argc, char * argv[]) {
   struct dirent * direntp;
   DIR * dirp;
   if (argc != 2) {
       fprintf(stderr, "Usage: %s directory name\n", argv[0]);
       return 1;
   }
   if ((dirp = opendir(argv[1])) == NULL) {
       perror("Failed to open directory");
       return 1;
   }
   while ((dirent = readdir(dirp)) != NULL)
       printf(%s\n", direntp->d_name);
   while((closedir(dirp) == -1) \&\& (errno == EINTR));
   return 0;
}
```
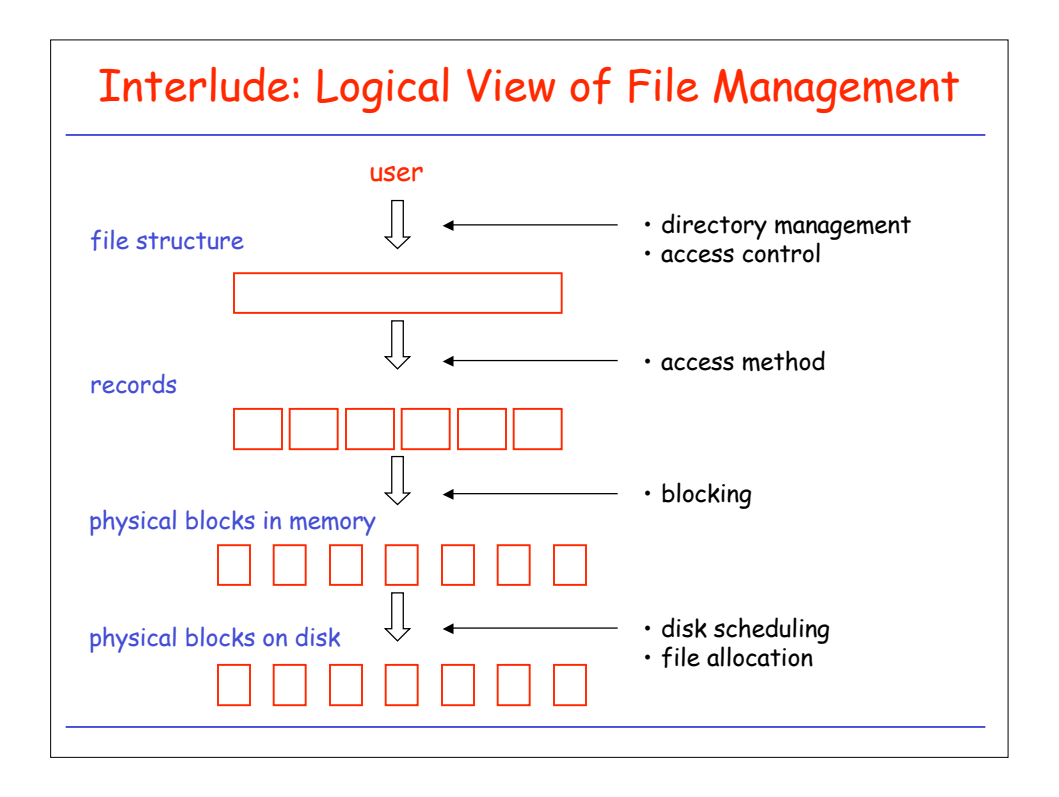

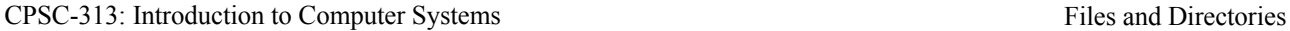

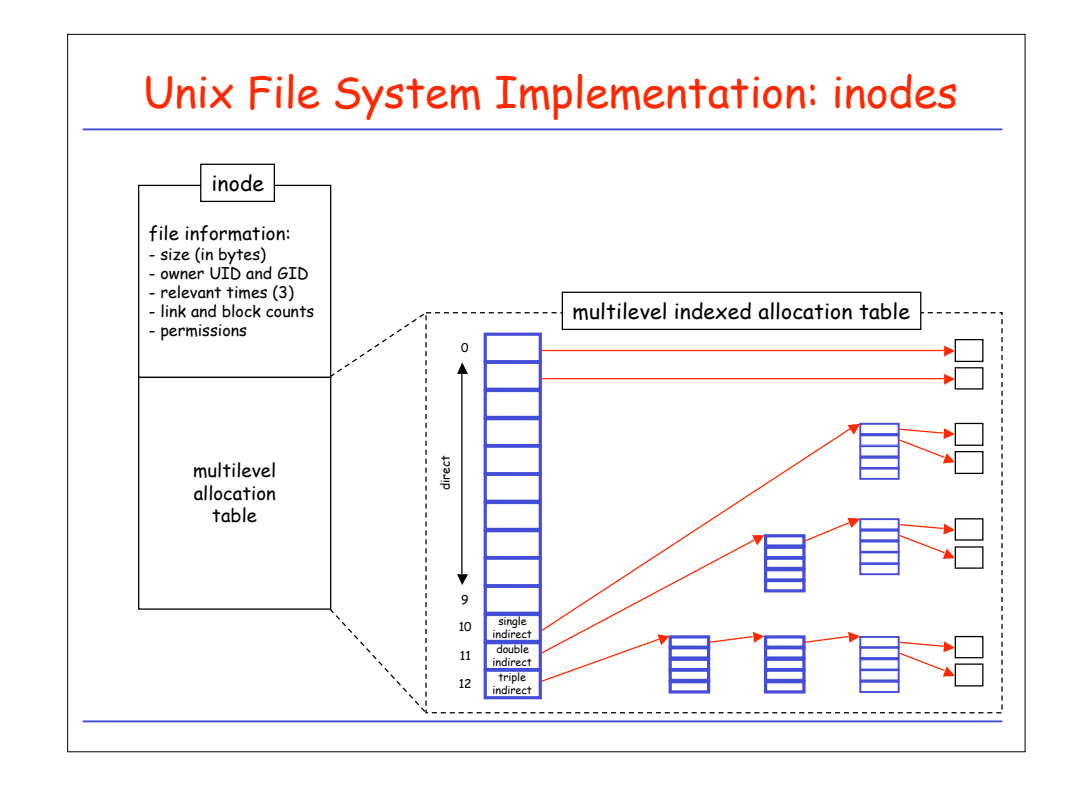

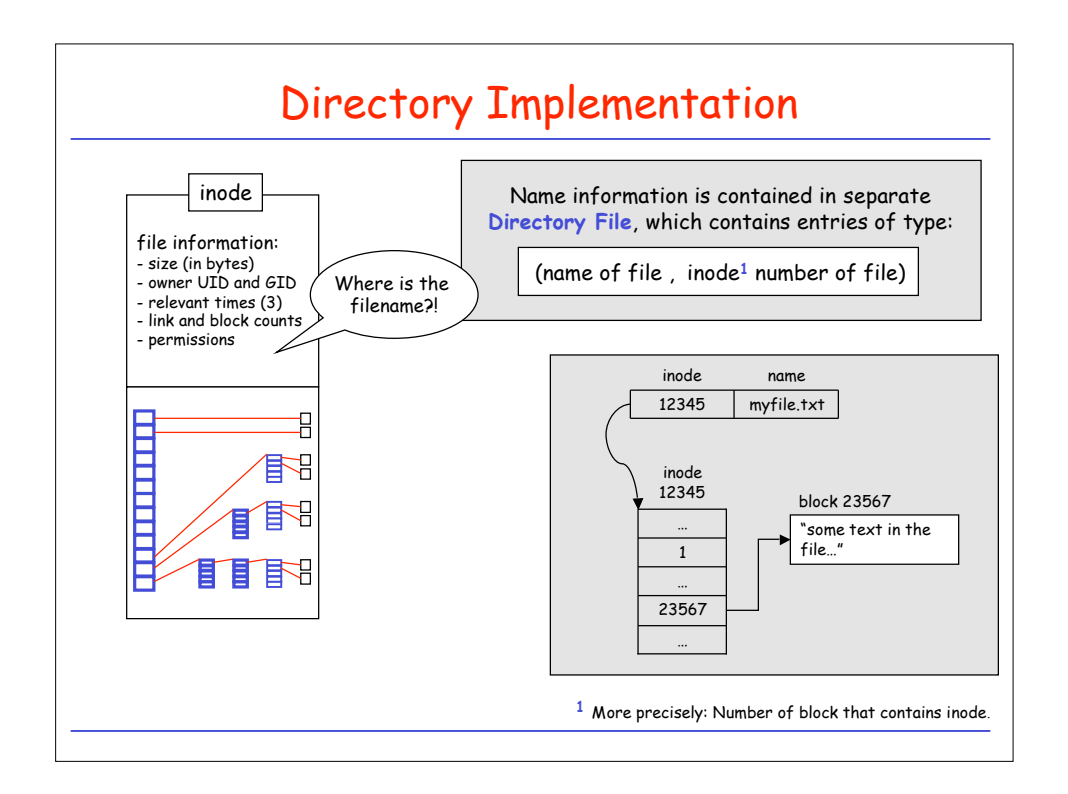

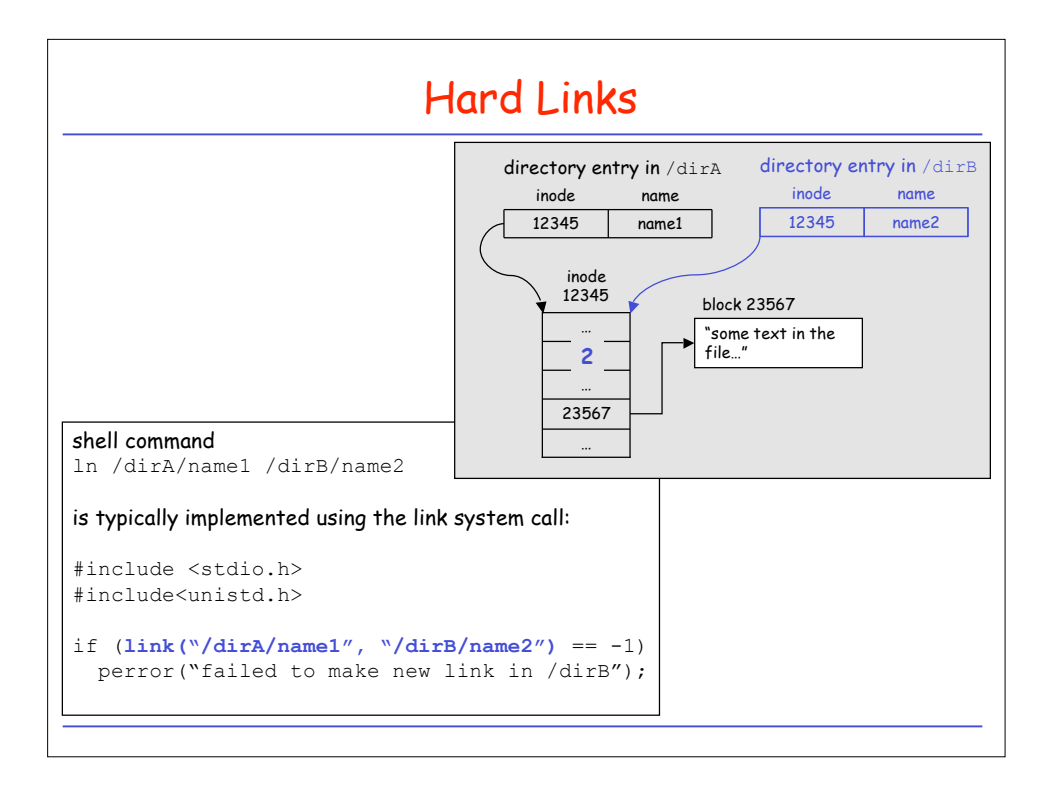

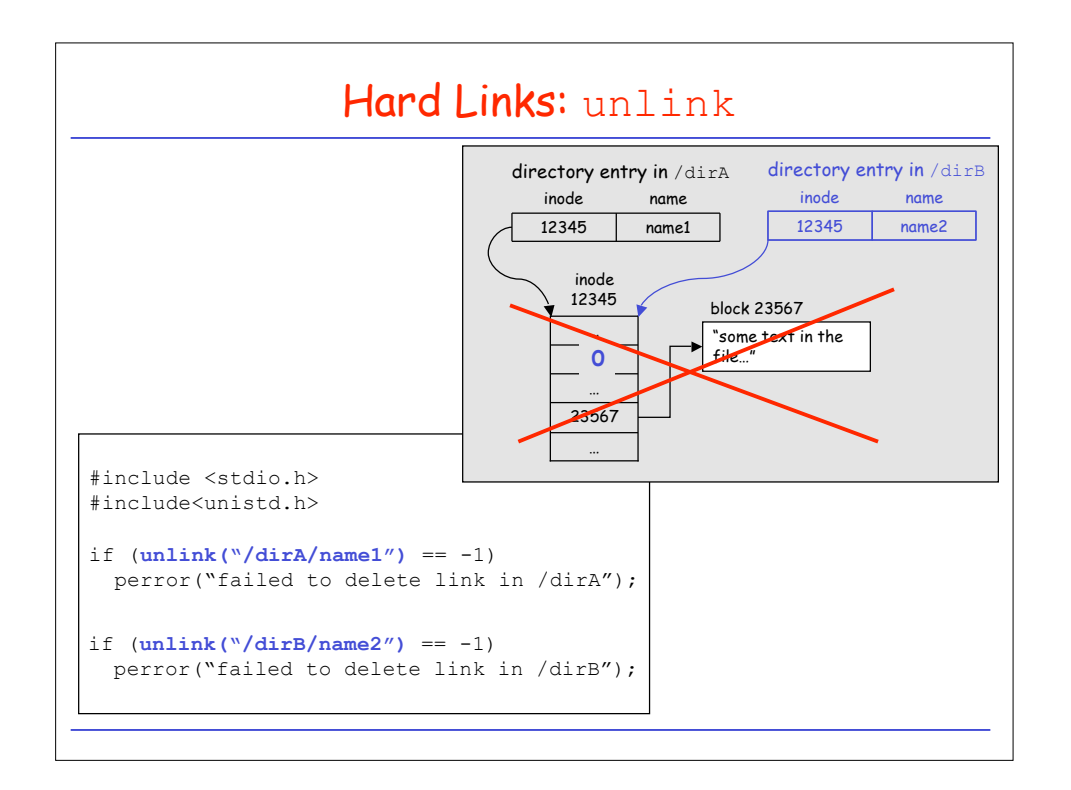

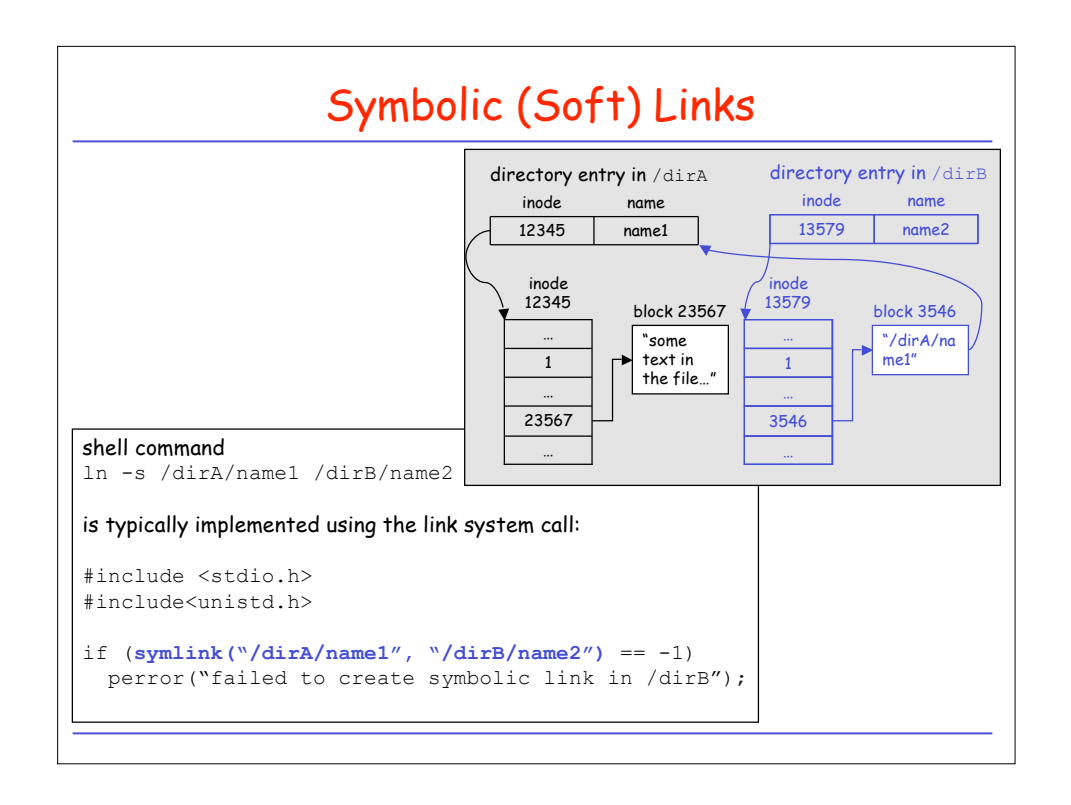